## **conf-sphynx - Evolution #3650**

# **[init\_sphynx] : ne propose pas "lui-même" par défaut à la connexion Zéphir**

18/06/2012 11:52 - Joël Cuissinat

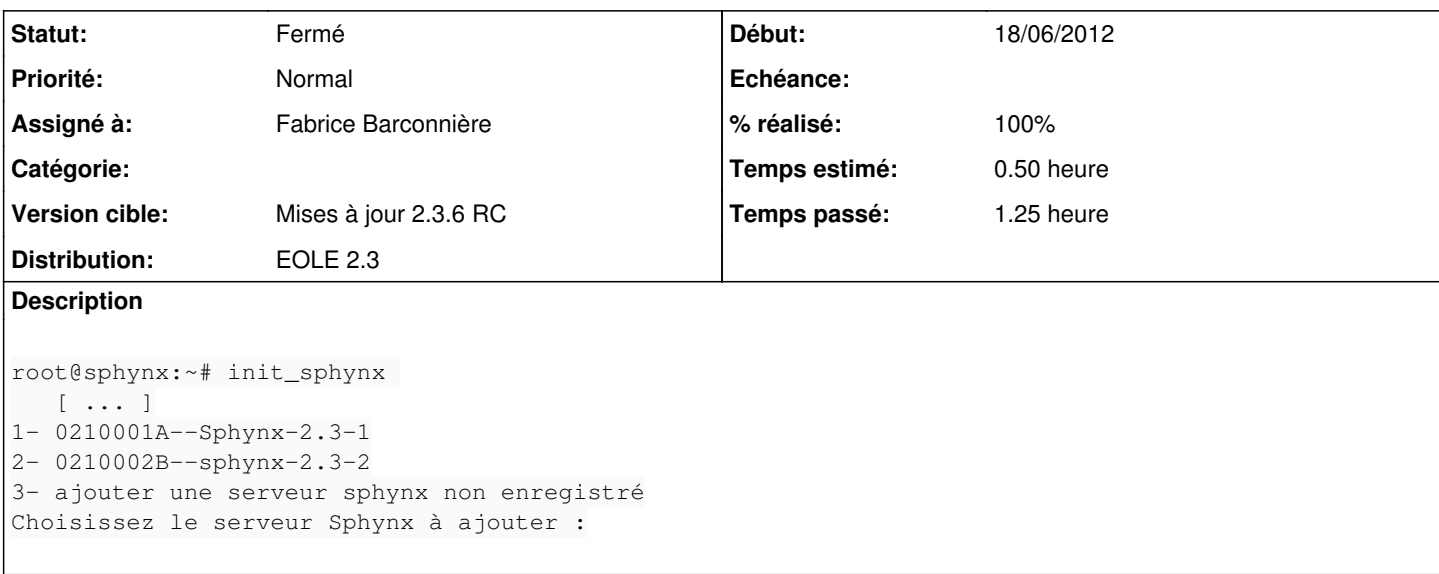

### **Révisions associées**

### **Révision 9e6e6297 - 25/06/2012 15:31 - Fabrice Barconnière**

eole/init\_sphynx : Proposer par défaut lui-même lors de l'ajout d'un Sphynx dans init\_sphynx fixes #3650 @1h

### **Historique**

## **#1 - 28/06/2012 15:50 - Fabrice Barconnière**

*- Assigné à mis à Fabrice Barconnière*

prêt à pusher

### **#2 - 02/07/2012 11:22 - Fabrice Barconnière**

- *Statut changé de Nouveau à Résolu*
- *% réalisé changé de 0 à 100*

Appliqué par commit [9e6e6297c2c814c6e13a471027fceff87a3407cc.](https://dev-eole.ac-dijon.fr/projects/conf-sphynx/repository/revisions/9e6e6297c2c814c6e13a471027fceff87a3407cc)

### **#3 - 30/08/2012 12:36 - Joël Cuissinat**

*- Statut changé de Résolu à À valider*

*- % réalisé changé de 100 à 50*

```
root@sphynx:~# init_sphynx 
Voulez-vous créer un modèle pour la base ARV et perdre vos modifications ? [oui/non]
[non] : oui
Entrez le login Zephir : jojo
Entrez le mot de passe Zephir : 
Traceback (most recent call last):
 File "/usr/share/eole/init_sphynx", line 204, in <module>
        populate_database()
   File "/usr/share/eole/init_sphynx", line 92, in populate_database
    current_sphynx = zephir.get_etab_server(id_server=zephir_conf.id_serveur)
```
### **#4 - 30/08/2012 13:38 - Joël Cuissinat**

*- Statut changé de À valider à Fermé*

*- % réalisé changé de 50 à 100*

OK après recompilation et installation du paquet en version : 2.3-eole43~1 !

root@sphynx:~# init\_sphynx Voulez-vous créer un modèle pour la base ARV et perdre vos modifications ? [oui/non] [non] : o Entrez le login Zephir : jojo Entrez le mot de passe Zephir : 1- 0210001A--Sphynx-2.3-jojo 2- 0210066H--sphynx2.3 3- ajouter une serveur sphynx non enregistré Choisissez le serveur Sphynx à ajouter : (1 par défaut) : Serveur 0210001A--Sphynx-2.3-jojo ajouté